# geoMatch

## **Description**

geoMatch improves models using spatial data for the purposes of causal inference by selecting matched subsets of the original treated and control groups. It provides an extension of the R package MatchIt (see Ho, Imai, King, and Stuart (2004)), enabling the use of spatial data frames as well as providing an adjustment factor to mitigate potential spillover between treated and control units (i.e., in cases where stable unit treatment value assumptions (SUTVA) may not be met due to spatial spillovers). geoMatch maintains the full functionality of MatchIt, including all matching strategies and caliper functions. Full documentation on MatchIt is available online at http://gking.harvard.edu/matchit, and help for specific commands is available through help.matchit.

### **Usage**

geoMatch(..., outcome.variable, outcome.suffix = "\_adjusted", optim.iterations = 10000)

## **Arguments**

... The first parameters provided to geoMatch should be a traditional MatchIt specification. Full documentation on MatchIt is available online at http://gking.harvard.edu/matchit. Dataframe must be a spatial points dataframe.

outcome. variable The name of the outcome variable that will be modeled to establish causal effect. This must be an existing attribute in the spatial dataframe passed to geoMatch.

outcome. suffix Suffix for the returned column name with spillover-adjusted outcome data.

optim.iterations the number of iterations to perform within the spatial decay optimization procedure.

### **Details**

geoMatch overcomes two challenges. First, it seeks to first remove spillover from control outcome measures, for example a case where a clinic may improve health outcomes in both the geographic neighborhood it is located in, as well as nearby neighborhoods. Failing to adjust for this spillover can result in erroneous estimates of impact. Second, it allows for the use of spatial points data frames in conjunction with the MatchIt matching framework. geoMatch returns an adjusted version of the outcome variable for each control case as specified by the user, defined as Y\*. Y\* can be interpreted as the estimated outcome if the spatial spillovers from treated cases are netted out. This adjusted Y\* can be used in the second stage model for more accurate estimations of treatment effects. Y\* is calculated through a multiple step process. First, a distance matrix (Dct) is constructed which provides the Euclidean distances between each treated and control case:

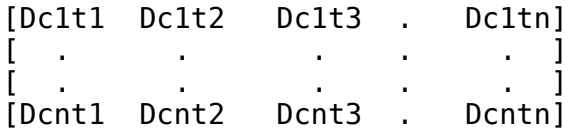

Second, two vector (Yt and Yc) are constructed which contain the known, observed outcomes in both Yt and Yc. Third, a spherical distance decay function is fit for each T simultanesouly, in which the parameter Ut is solved for across all units T in the spatial function sf(distance, U):

 $(1 - [[3/2] * (Det / Ut) - [1/2] * (Det/Ut)^3])$ 

where we seek to optimize the absolute difference between the observed outcome at each control location (Yc) and the estimated outcome (Yc\_e) as a product of neighboring units Yt:

Yc  $e = \text{sf(Dct, Ut)} * Yt$ minimize(abs(Yc\_e-Yc))

The vector of distances Ut is used to estimate the adjusted  $Yc^*$ , which - for each control case - provides an estimate of the outcome if spillover is removed:

 $Yc^* = Yc - (sffDct, Ut)*Yt)$ .

geoMatch then proceeds as usual with MatchIt, returning a matched set of spatial locations alongside Yc\*.

**Value**

This function will return a MatchIt object, with a spatial data frame accesible in \$spdf.

#### **Authors**

Dan Miller Runfola dan@danrunfola.com; Ariel BenYishay abenyishay@wm.edu; Seth Goodman sgoodman@aiddata.org

#### **Citation**

If you find this package useful, please cite: Runfola, D., BenYishay, A., Goodman, S., 2016. geoMatch: An R Package for Spatial Propensity Score Matching. R package. http://geo.aiddata.org.

Daniel Ho, Kosuke Imai, Gary King, and Elizabeth Stuart (2007). Matching as Nonparametric Preprocessing for Reducing Model Dependence in Parametric Causal Inference. Political Analysis 15(3): 199-236. http://gking.harvard.edu/files/abs/matchp-abs.shtml

**Source**

<http://geo.aiddata.org/>

**Examples**

library(geoMatch)

```
###
### An Example Script for Obtaining Matched Data when you have
### Spatial information
###
data(lalonde)
##Traditional, non-spatial MatchIt
library(MatchIt)
match.out1 <- matchit(treat ~ aqe ~ + educ ~ + black ~ + hispan ~ +nodegree + married + re74 + re75.
                  method = "nearest", data = lalone)##Example model performed after matching, including both Control and Treatment groups
lm.out1 < - lm (re78 \sim treat + age + educ + black + hispan +
                nodegree + married + re74 + re75 + distance,
              data = match.data(match.out1))
summary(lm.out1)
##Simulate Latitude and Longtiude information for each point,
##with enforced spatial correlation.
library(sp)
set.seed(500)
```

```
coords = cbind(runif(nrow(lalonde),37.1708,37.3708),
               runif(nrow(lalonde),76.6069,76.8069))
##Create a spatial points data frame
spatial_lalonde <- SpatialPointsDataFrame(coords, lalonde)
##Matching and adjusting for spillover effects
##See ?geoMatch for more parameters specific to spatial data.
##See ?MatchIt for more options for matching methods.
match.out2 < - geoMatch(treat \sim age + educ + black + hispan + nodegree +
                         married + re74 + re75,
                      method = "nearest",
                      caliper=0.25,
                      data = spatiallalonde,
                      outcome.variable="re78",
                      outcome.suffix=" adjusted",
                      optim.iterations = 100)
##Example maps
spplot(match.out2$spdf, z="matched", col.regions=c("red","green"),
       main="Map of Matched Pairs")
spplot(match.out2$spdf, z="distance", main="Propensity Scores")
spplot(match.out2$spdf, z="est_spillovers", main="Estimated Spillovers")
spplot(match.out2$spdf, z="re78_adjusted", main="Adjusted Outcome")
#Percent of outcomes attributable to spillovers
match.out2$spdf@data["spill percent"] <- 100 *(match.out2$spdf@data["est_spillovers"] / match.out2$spdf@data["re78"])
spplot(match.out2$spdf[!is.infinite(match.out2$spdf@data$spill_percent) &
                         match.out2$spdf@data$tree1 = 0,].z="spill_percent",
       main="% Outcome Attributable to Spillover",
       pretty=TRUE,
       cuts=5)
##Example model performed after spatial spillover adjustment, using matched data
lm.out2 <- \text{lm}(re78 adjusted \sim treat + age + educ + black + hispan + nodegree +
                married + re74 + re75 + distance,data = match.data(match.out2)summary(lm.out2)
##Example model with spatial lag after spatial spillover adjustment
##For more information on practical specifications for these models, see
##Corrado, Luisa, and Bernard Fingleton. Where is the economics in spatial
##econometrics?. Journal of Regional Science 52.2 (2012): 210-239.
library(spdep)
matched.spatial <- match.out2$spdf[match.out2$spdf@data$matched == 1,]
coords <- coordinates(matched.spatial)
k1 <- knn2nb(knearneigh(coords, k=15))
all.linked <- max(unlist(nbdists(k1, coords)))
neighbor.list <- dnearneigh(coords, 0, all.linked)
sl.out3 <- lagsarlm(re78 \sim treat + age + educ + black + hispan +
                      nodegree + married + re74 + re75 + distance,
                    data=matched.spatial,
                        nb2listw(neighbor.list, style="W"), method="MC", quiet=TRUE,
                        tol.solve=1.0e-16)
summary(sl.out3)
```
[Package *geoMatch* version 0.1.1 ]